## SAP ABAP table AQDBSQ {SAP Query (S): DBSQ Query Selection (Complete)}

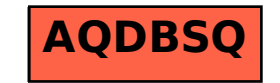